# EVIDEN

# VIPlet 8

# "Just-in-time" access to the Information

## Why use VIPlet 8?

To facilitate access to applications resident on your GCOS7, GCOS8, LiberTP8 or Aix host system: Without impact on or modification of your existing applications,

- without installation of Java on workstations,
- with choice of several deployment methods,
- with easy migration from VIPlet 7 to version 8

The information system is accessible by each user wherever he is located, according to his access rights.

In addition, the number of licenses corresponds to the number of simultaneous sessions, and not to the maximum number of users, thus reducing costs. To exploit the possibilities of the Internet and its universal interface: downloading of the emulator providing access to your system takes place at the required moment (Just-in-time).

#### What is VIPlet 8?

VIPlet 8 is composed of two parts:

#### Server

- $\cdot$  contains the configuration database for all users and the configuration access tools, works with a web server,
- allows the migration of version 7 and the updating of the stations.

#### Client:

- Java emulator with all its features,
- FTP transfer in graphical mode, several automation tools: macros, scripts, APIs,
- Java application locating on a Web server,
- can be easily installed in the device cache memory.

#### Client 8.0 for Windows

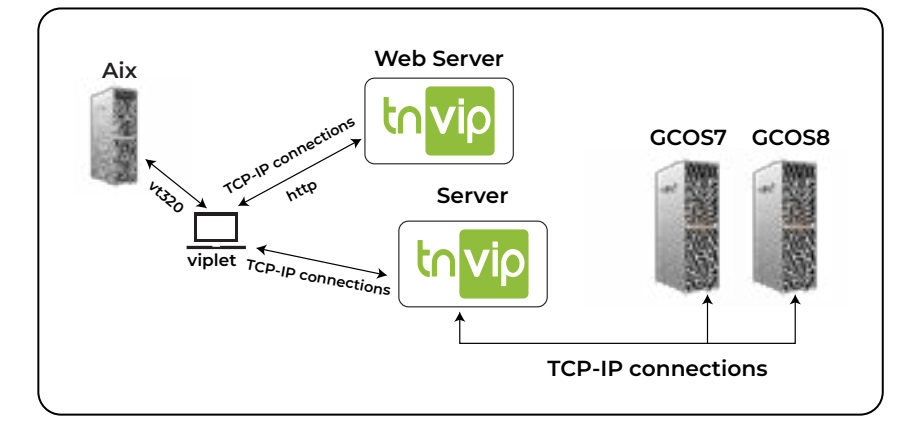

#### 64bit stations:

- works with Java extracted from OpenJDK 64bit delivered with VIPlet,
- does not require any installation of Java on the station,
- can be easily installed in the device cache memory,
- quick launch from desktop shortcuts.

#### Client 7.4.1 if installation of 8.0 is not possible:

- for 32bit Windows stations and for user workstations which absolutly must start VIPlet from a browser,
- works with the Java Oracle 1.6+ JRE that have to be installed on the station,
- VIPlet sessions can be opened through a browser or a desktop shortcut.

VIPlet emulator provides quick access to the application through a persistent connection to the host system:

- via a TNVIP SE communication server for GCOS7 and GCOS8 systems,
- via the Hoox library for LiberTP8 systems,
- via Telnet server for AIX systems.

### VIPlet 8 also offers:

- An API, allowing the activation of VIPlet 8 functions from a Java application,
- Script support, allowing the automation of some connection and transaction sequences and including a script debugging facility,
- A FTP client which can be used in interactive mode or in automatic mode for executing a series of preconfigured transfers from a shortcut on the desktop.
- An interface allowing access to GCOS information screens for persons of reduced vision from workstations equipped with a Braille devices.

### VIPlet 8 cache

This technology is used to deploy applications independent of the Java 2 platform. It allows a user to launch and manage applications VIPlet 8 quickly with a simple «click» from a shortcut on the desktop. VIPlet 8 cache will insure of the latest version of VIPlet 8 deployed. With VIPlet 8 cache, it is possible to create shortcuts to access and transfer files to enable faster activation.

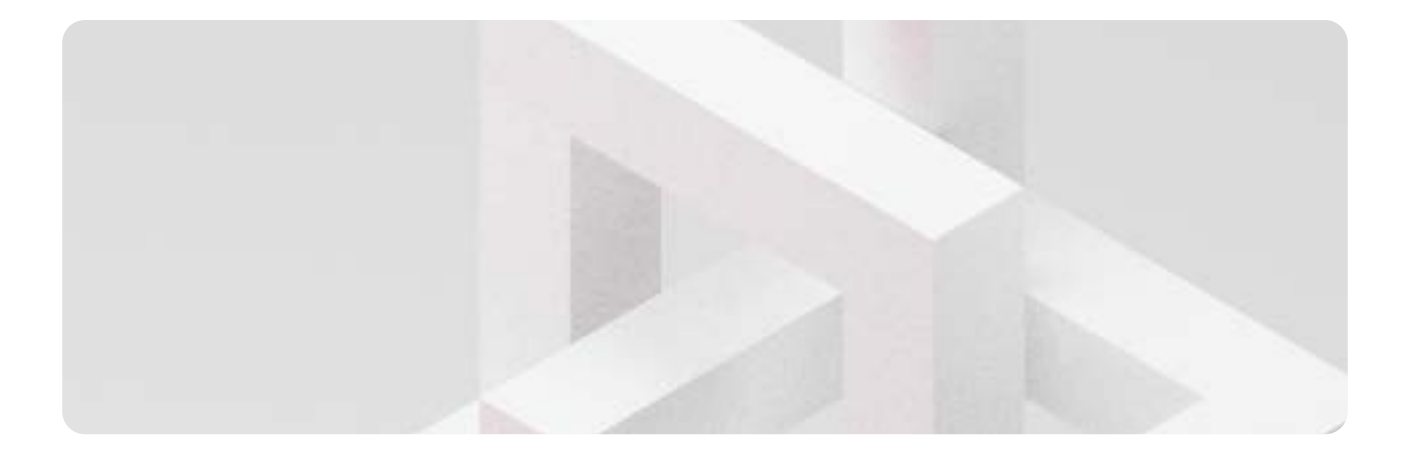

# General architecture of VIPlet 8

TNVIP server and the Web server where VIPlet 8 resides can cohabit on the same platform, including Windows part of GCOS7 server.

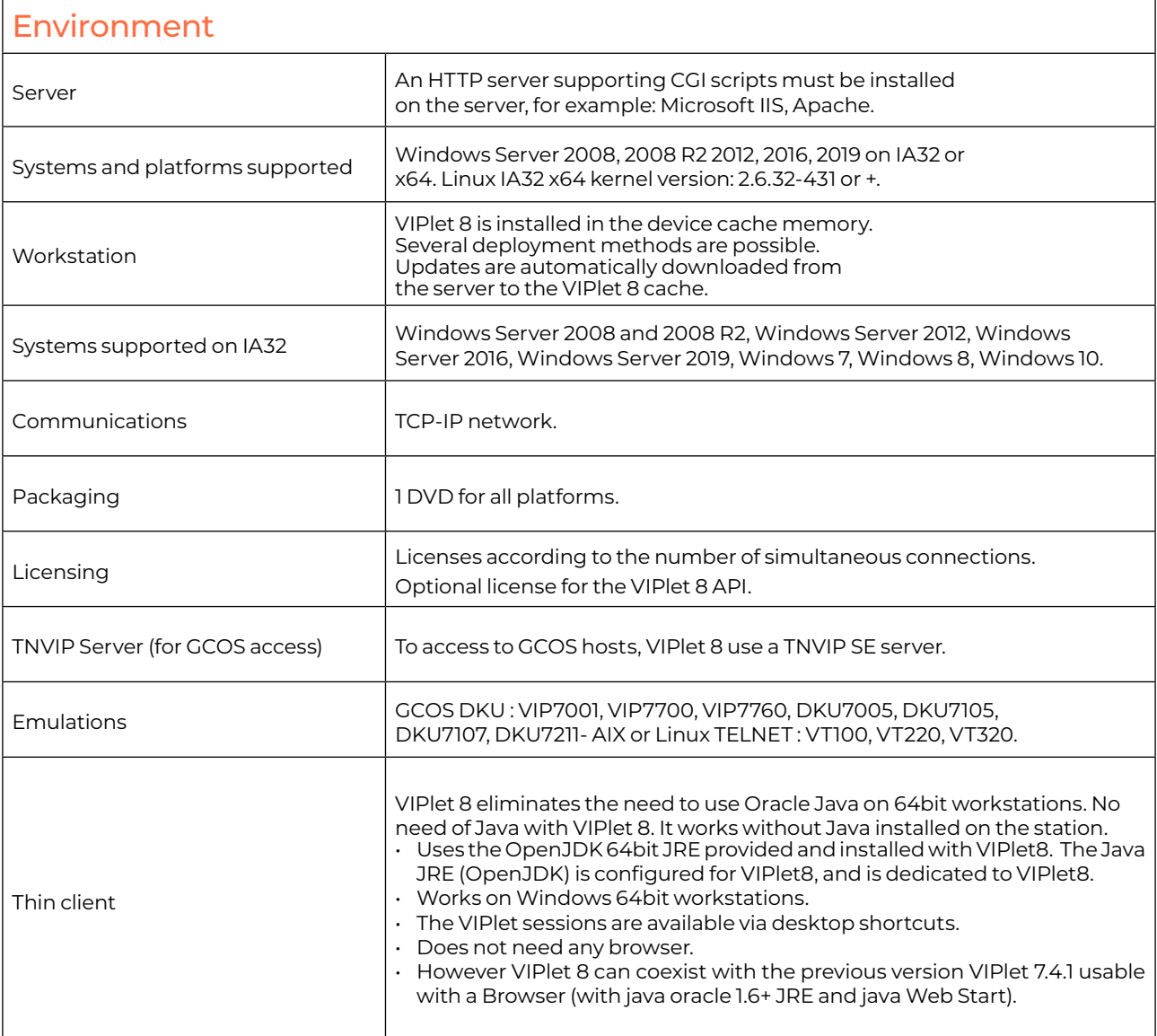

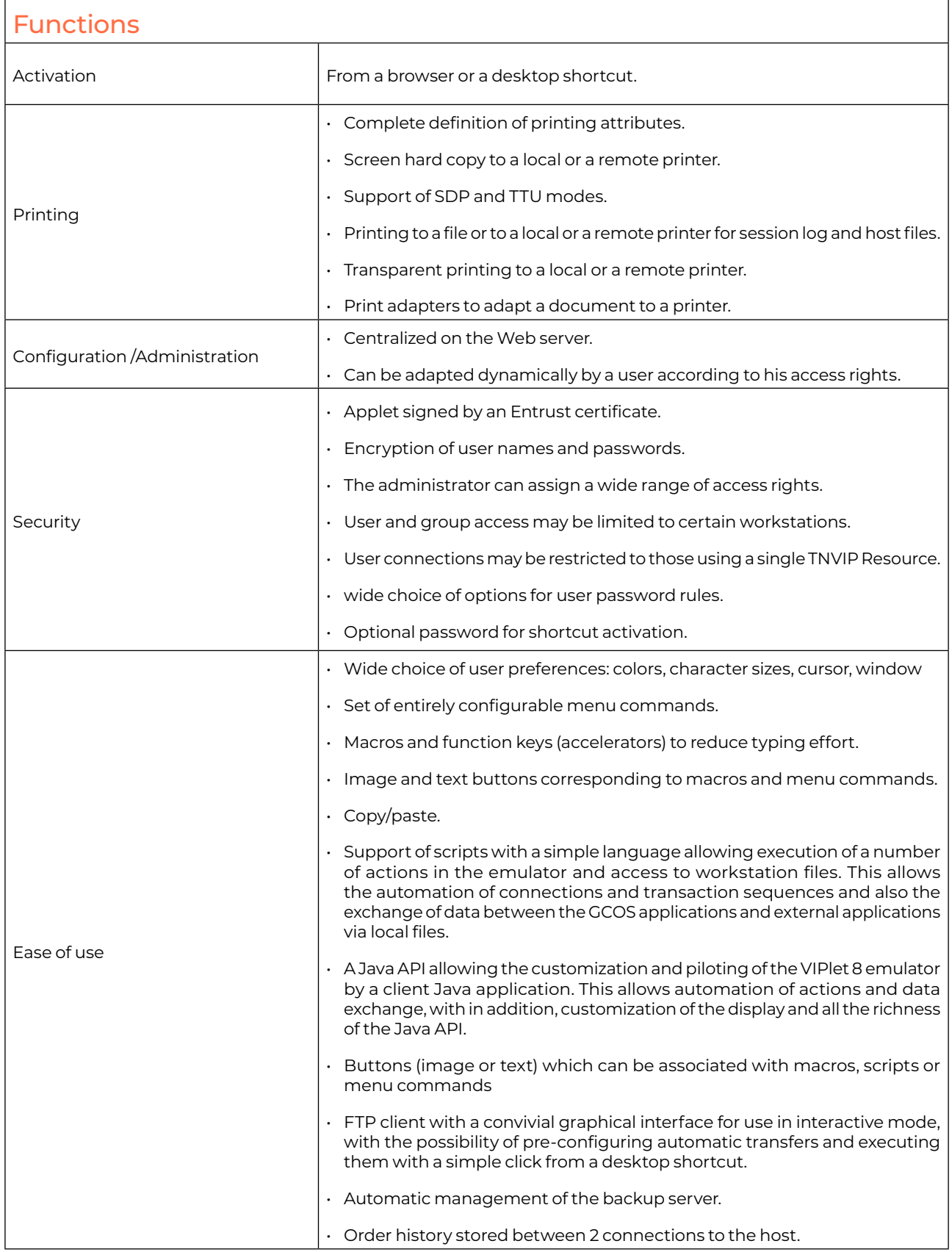

## Connect with us

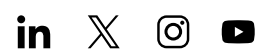

## eviden.com

Eviden is a registered trademark © Copyright 2023, Eviden SAS - All rights reserved.